## **[Konfiguracja systemu –](https://pomoc.comarch.pl/altum/documentation/konfiguracja-systemu-zakladka-handel-okresy-handlowe/) [Zakładka Handel – Okresy](https://pomoc.comarch.pl/altum/documentation/konfiguracja-systemu-zakladka-handel-okresy-handlowe/) [handlowe](https://pomoc.comarch.pl/altum/documentation/konfiguracja-systemu-zakladka-handel-okresy-handlowe/)**

Parametry dostępne są na zakładce *Handel* w menu *System Konfiguracja Handel*, opisanej w artykule [Konfiguracja](https://pomoc.comarch.pl/altum/documentation/handel-i-magazyn/podstawowa-konfiguracja/konfiguracja-systemu-zakladka-handel-informacje-ogolne/) [systemu – Zakładka Handel – Informacje ogólne](https://pomoc.comarch.pl/altum/documentation/handel-i-magazyn/podstawowa-konfiguracja/konfiguracja-systemu-zakladka-handel-informacje-ogolne/).

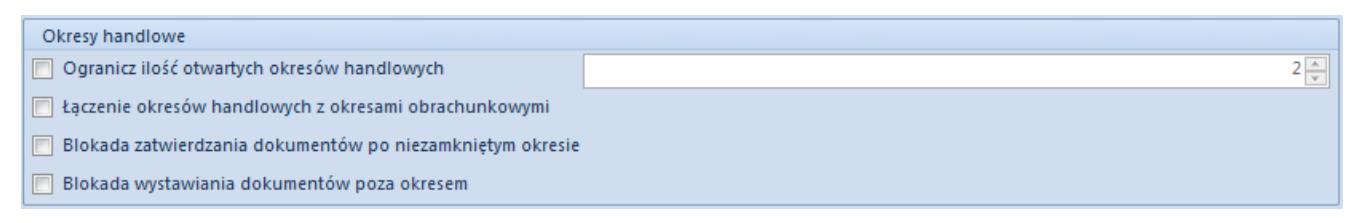

Okno konfiguracji systemu – sekcja Okresy handlowe

W sekcji *Okresy handlowe* dostępne są następujące parametry:

- **Ogranicz ilość otwartych okresów handlowych** parametr pozwala określić maksymalną liczbę jednocześnie otwartych okresów handlowych
- **Łączenie okresów handlowych z okresami obrachunkowymi** zaznaczenie tego parametru umożliwi automatyczne zamykanie okresu handlowego razem z zamknięciem okresu księgowego
- **Blokada zatwierdzania dokumentów po niezamkniętym okresie** – parametr uniemożliwia zatwierdzanie dokumentów poza zdefiniowanym okresem handlowym. Blokada zatwierdzania dokumentów po niezamkniętym okresie dotyczy sytuacji:
	- gdy data wystawianego dokumentu zawiera się w otwartym okresie handlowym poprzedzonym innym otwartym okresem handlowym
	- gdy data wystawianego dokumentu wykracza poza zakres ostatniego otwartego okresu handlowego (jedynie dla zaznaczonego parametru *Blokada wystawiania dokumentów poza okresem*)

Ponadto, jeśli w konfiguracji dla zatwierdzanego typu dokumentu ustawiono automatyczne generowanie innego zatwierdzonego dokumentu, a data generowanego dokumentu spełnia jeden z dwóch powyższych warunków, to generowany dokument zostanie zapisany w stanie niezatwierdzonym.

**Blokada wystawienia dokumentów poza okresem** – parametr kontroluje, podczas wystawiania dokumentu, z jaką z datą wystawienia/wpływu/ewidencji jest on dodawany. W przypadku gdy jest ona późniejsza niż data końca ostatniego otwartego okresu handlowego, system automatycznie zmieni datę wystawienia/ewidencji dokumentu na datę końca ostatniego otwartego okresu handlowego, wyświetlając przy tym odpowiedni komunikat.